# xd - utilityzn - Microeconomics Practice Problem - Utility Maximization Using Marginal Utility and Prices

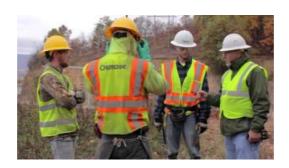

#### Home - Van Venrooy Utility Verhicles

We would do some form utility planning and see what things we had to change about the way the product looked, so people would buy more.

### Wahoo Utility on the App Store -

Utility Mobs Mod 1.7.10 allows you to travel around and easily access important blocks like your chest, crafting table, furnace, anvil, etc. These blocks w

#### Wake On Lan download | SourceF

Australia's only dedicated utility magazine, covering water and wastewater, sewer, gas, electricity, communications, the NBN, pipelines & trenchless technology in ...

## **UtilityScore**

One Utility Bill allows students and tenants to combine their household bills into one easy to manage payment which can then be split among housemates.

#### Transfer Your Services & Utilities When You Move | M

This download installs the Intel Extreme Tuning Utility (Intel XTU) (6.4.1.25).

#### Download AirPort Utility 5.6.1 for Windows - Apple Support

U kunt bij ons terecht voor installatie, aankoop & onderhoud van uw computer, notebook, printer of het inrichten & volledig bekabelen van uw netwerk.

98489894739823